#### **Introduction to Python**

**CB2-101 – Introduction to Scientific Computing**

November 11th, 2014

**Emidio Capriotti [http://biofold.org/emidio](http://bass.uib.es/emidio)**

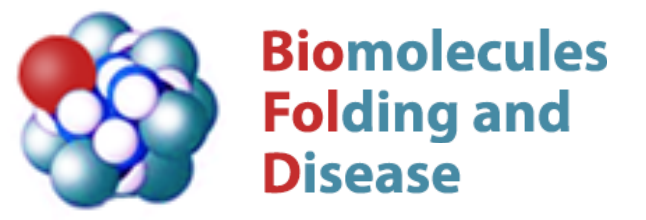

Division of Informatics Department of Pathology

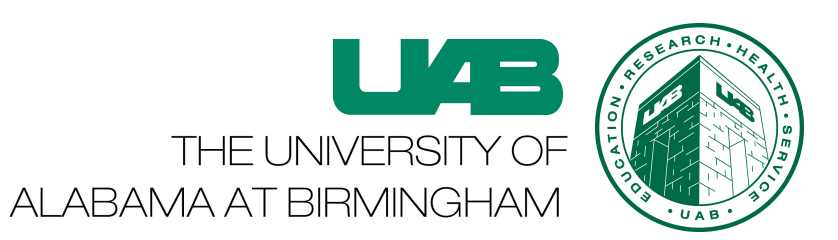

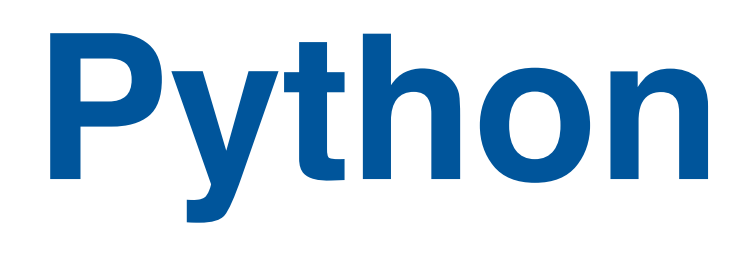

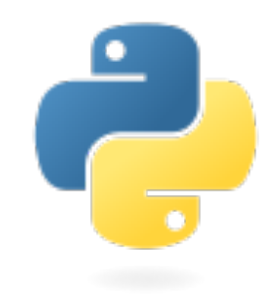

- Python high-level programming language. Its design philosophy emphasizes code readability, and allows programmers to express concepts in few lines of code.
- Python is an object-oriented language supporting imperative and functional programming.
- Object-oriented programming that represents concepts as "objects" that have data fields (attributes) and associated procedures known as methods.
- Python implementation was started at the end of 1989 by *Guido van Rossum*. Python 2.0 was released in 2000, with new features including a full garbage collector and support for Unicode.

## **The interpreter**

The interpreter can be accessed typing python in the shell

emidio-imac:data emidio\$ python Python 2.7.6 (default, Nov 23 2013, 23:57:52) [GCC 4.2.1 Compatible Apple LLVM 5.0 (clang-500.2.79)] on darwin Type "help", "copyright", "credits" or "license" for more information. >>>

To exit from the interpreter environment Ctrl+D or exit()

The interactive interpreter: ipython

```
emidio-imac:data emidio$ ipython-2.7
Python 2.7.6 (default, Nov 23 2013, 23:57:52)
Type "copyright", "credits" or "license" for more information.
```
IPython 0.13.1 -- An enhanced Interactive Python.

?  $\rightarrow$  Introduction and overview of IPython's features.

%quickref -> Quick reference.

help -> Python's own help system.

object? -> Details about 'object', use 'object??' for extra details.

 $In [1]:$ 

# **Rules for naming variables**

A variable name have to start with a letter start with a number

>>> 2name=True File "<stdin>", line 1 2name=True  $\mathcal{L}^{\mathcal{L}}$ SyntaxError: invalid syntax<type 'bool'>

A variable can not be one of the 31 python keyword

```
>>> print="Hello world"
  File "<stdin>", line 1
   print="Hello world"
\mathcal{L} and \mathcal{L}SyntaxError: invalid syntax
```
A variable can not contain illegal characters

```
>>> you*=1 
Traceback (most recent call last):
 File "<stdin>", line 1, in <module>
NameError: name 'you' is not defined
```
# **Basic variable types**

The simplest type of variable in programming is the boolean

```
>>> bit=True
>>> type(bit)
<type 'bool'>
```
The simplest numeric variable is integer

>>> inum=1 >>> type(inum) <type 'int'>

More complex numeric variable is float

>>> fnum=1.5 >>> type(fnum) <type 'float'>

In python character variable does not exist.

```
>>> text='Hello World'
>>> type(text)
<type 'str'>
```
# **String variables**

In low level program languages the string is not a basic variable. It is actually a group of concatenated characters.

In programming languages such as fortran the length of a string is fix. In python a string can assume any length and it do not need to be declared.

Python provides built-in functions for dealing with string

```
>>> text="Hello world!"
>>> print len(text)
12
>>> print text[0]
H
>>> print text[-1]
!
>>> print text[2:5]
llo
```
# **Convert variable types**

- In python variables are not explicitly declared and are defined instantiation.
- Variable types can be converted. This procedure is referred as variable casting.
- In python changing the variable type can be a source of error.

Few example about how to modify variable type

```
>>> fnum=5.6
>>> int(fnum)
5
\gg inum=4
>>> float(inum)
4.0
>>> text="1024"
>>> int(text)
1024
```
#### **Standard operators**

The standard operators for numeric variables are:

 $>> 2+2$ 4 >>> 2-2  $\Omega$  $>>$  2\*3 6 >>> 7/2 3 >>>7%2 1 >>>2\*\*3 8

Some of these operators works also for strings

>>> 'a'+'b' 'ab'  $\gg$   $>$   $2^{\star}$ 'a' 'aa'

#### **Function**

Function is a set of statements to perform a task.

def name(list of variables): statements

The function consists of two parts: the header and the body.

- The header contains the name and the list of variables
- The body contains the set of statements and is indented

The order of the statements defines the flow of execution.

A function can not be called before it has been defined

Example write a function that write a name.

```
>>> def print_name(name):
…! ! print "My name is',name
…
>>> print_name('Emidio')
My name is Emidio
```
## **Compose functions**

Write the a function that calculate the square value of a given *n*

```
>>> def square(x):
\ldots relurn x^{**}2…
\gg square(3)
9
```
The function can composed and we can calculate

```
>>> square(square(3))
81
```
Python as built-in functions such as:

 $pow(x,n)$  - power  $x^{**}n$ 

- $abs(x)$  absolute value
	-
- $max(x,y)$  maximum between  $x,y$
- $min(x,y)$  minimum between  $x,y$

## **Import function**

Functions and variables can imported from a python script

Define the following polynomial functions in poly.py script

 $k=2$ 

```
def square(x):
      return x**2
```

```
def cubic (x)
      return pow(x,3)
```
Import the functions square and cubic and variable k

>>> from poly import square, cubic, k

Calculate the value of kx\*\*-x\*\*2 with x=2

```
>> <math>x=2</math>>>> k*cubic(x)-square(x)
12
```
## **if and operators**

Basic structure of if in python. Also elif can be used.

```
if (condition 1):
      do something 1
elif (condition 2):
      do something 2
else:
      do something 3
```
Standard operators are  $==, !=, >, >=, < =$  that can be combined with and, or, not

Write a function that check names for length and first characters

```
>>> def check_name(name,name_len,letter):
…! ! if (len(name>=name_len and name[0]==letter):
                 return True
…! ! else:
…! ! ! ! return False
…
>>> print chech_name('Goofy',5,'G')
True
```
## **for and while loops**

Basic structure of the for and while loop in python.

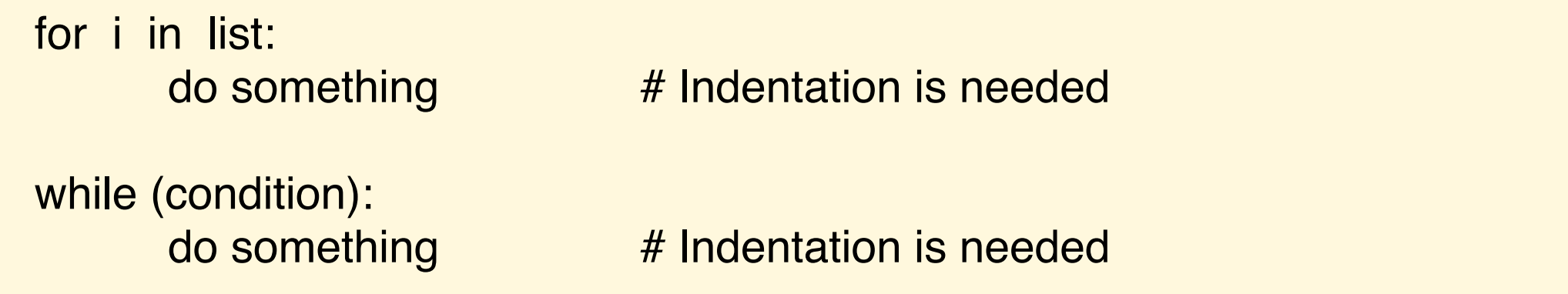

Build a function that takes a text variable and print all the letters

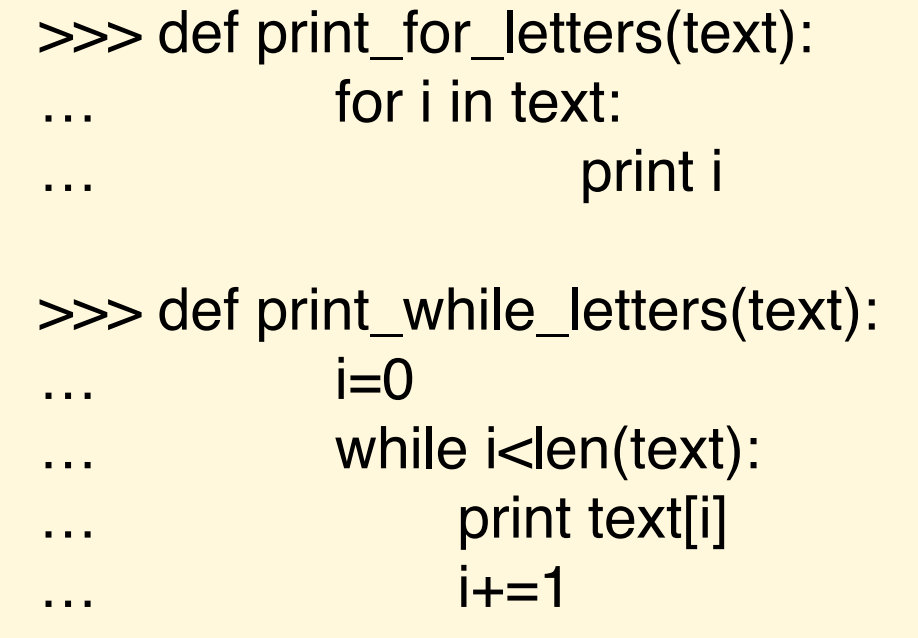

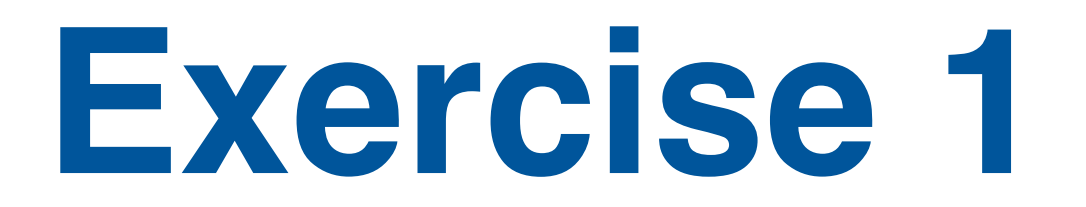

Write a function that takes in input a string and a character and find the position in the string that first match the character

Use the while loop

```
>>> def find(text, character):
… i=0while i<len(text)
                    \overline{\text{if text}[i]} = \text{character:}…! ! ! ! ! return i
                    else:
…! ! ! ! ! ! i+=1
               return -1
>>> def find('Goofy','o')
1
```
The function find() returns same result

```
>>> 'Goofy'.find('o')
```
## **Important modules**

#### The module sys

access to some variables used or maintained by the interpreter and to functions that interact strongly with the interpreter.

>>> import sys >>> sys.argv[0]

#### The module math

provide standard mathematics functions

>>> import math >>> math.pi 3.141592653589793

 $\gg$  math.sqrt(2) >>> 1.4142135623730951

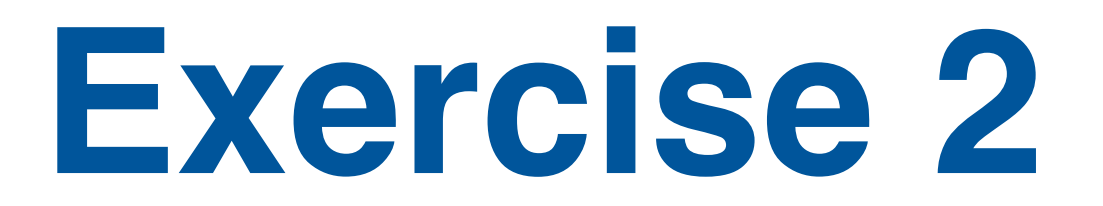

Write the first python script to address the following problems

- 1. Count the number of vowels. The script takes in input a string and print the number of vowels
- 2. Write similar script that takes in input a string and a character and calculates the number matching characters.

Use the function upper() to compare string in uppercase

```
>>> text='abc'
text.upper()
ABC
```
Include sys.argv[2] variable to provide the character.

import sys sys.argv[2]